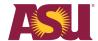

# **Chemical Environmental Management System keys to success**

## Timely pick-up of hazardous chemicals

- 1. Hazardous chemicals will be received centrally as part of the Chemical Environmental Management System.
- 2. Hazardous chemicals will be delivered to labs or accepted distribution hubs.
- 3. To maintain accurate inventories, schedule pick-ups or deliveries from chemical distribution hubs as soon as possible.
- 4. Hazardous chemicals not picked up from distribution hubs promptly will be shipped back to the vendor or disposed of as hazardous waste at the department's expense.
- 5. If distribution hubs are holding chemicals, the lab manager will need to register the room and keep an accurate inventory.

## Moving the chemical location within your own spaces

- 1. Log in to CEMS and locate the Chemical Inventory tab on your dashboard.
- 2. Click on Search Chemical Inventory.
- 3. Enter the barcode number on the chemical container and click Search.
- 4. Verify that the inventory item displayed is the item that is being moved.
- 5. Under the location drop-down, select the new location where you will move the chemical within your registered spaces.
- 6. Click Save on the right-hand side.
- 7. If you are transferring a chemical to a lab that is not registered to you, <u>email</u> Environmental Health and Safety.

## Replacing damaged, removed or missing barcodes

- 1. If one of the barcodes on an inventory item falls or comes off inadvertently, try to reattach it or stick the barcode back on the container.
- If one of the barcodes on any inventory items becomes damaged, illegible, no longer sticks to the container or is missing, <u>email EHS</u> for a chemical container barcode replacement.

#### Receiving a hazardous chemical container without a barcode

- 1. <u>Notify EHS</u> if you receive chemical containers without barcodes on the Tempe campus. EHS will inform other campuses when their central receiving is established.
- 2. EHS will add a barcode to the chemical container in your inventory.
- 3. If necessary, EHS will provide more information about ordering chemicals through the central receiving process after EHS places the barcode on the chemical container.